# **SOLUTI** i unitaria  $\ddot{\ddot{\cdot}}$ disanti a

Anno II - Nº 14 - Supplemento al MONITORE NAPOLETANO - Nº 156 - Febbraio 2021 – Supplemento al MONITORE NAPOLETANO - № 156 – Febbraio 2021Anno II - № 14

# GIOVANNI DI CECCA VIRGINIA BELLINO

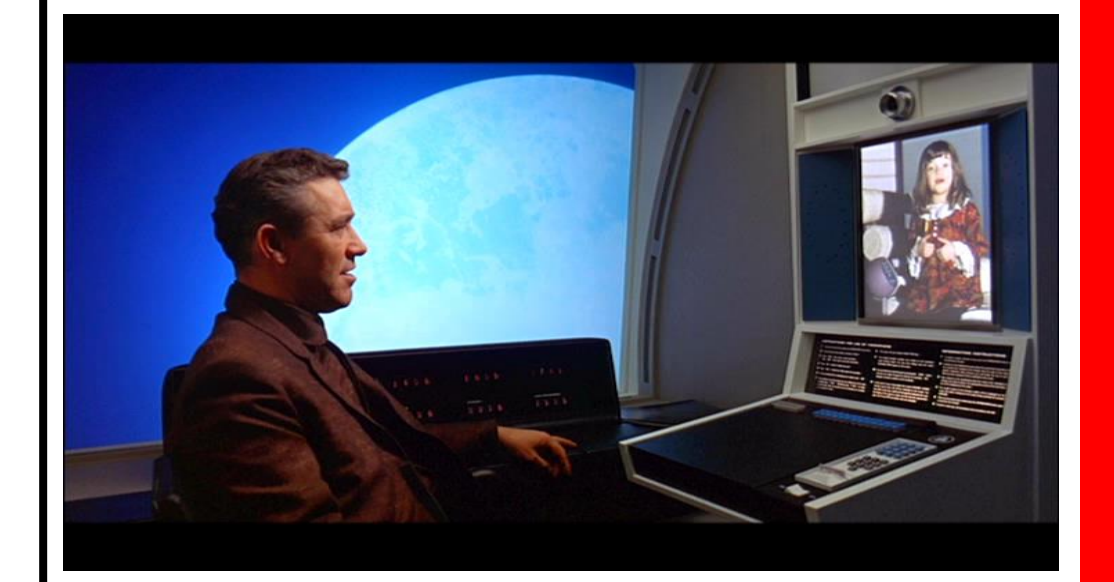

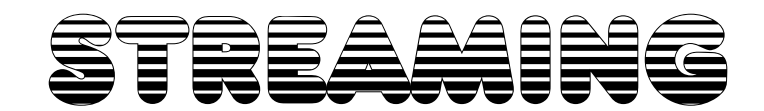

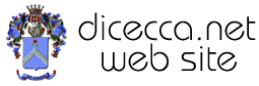

**www.monitorenapoletano.it/dicecca.net-cs**

## © 2005 – Giovanni Di Cecca, Virginia Bellino

In copertina una immagine tratta da *2001: Odissea nello spazio*, di Stanley Kubrick, 1968

© 2021 – MONITORE NAPOLETANO – [www.monitorenapoletano.it](http://www.monitorenapoletano.it/)

Direttore Responsabile: Giovanni Di Cecca

 $Collana dieecca<sub>n</sub>net = Computer Science$ 

Anno II - № 14 – Supplemento al Numero 156 – Febbraio 2021

Periodico Mensile Registrato presso il Tribunale di Napoli № 45 dell'8 giugno 2011

ISSN: 2239-7035

# **Indice**

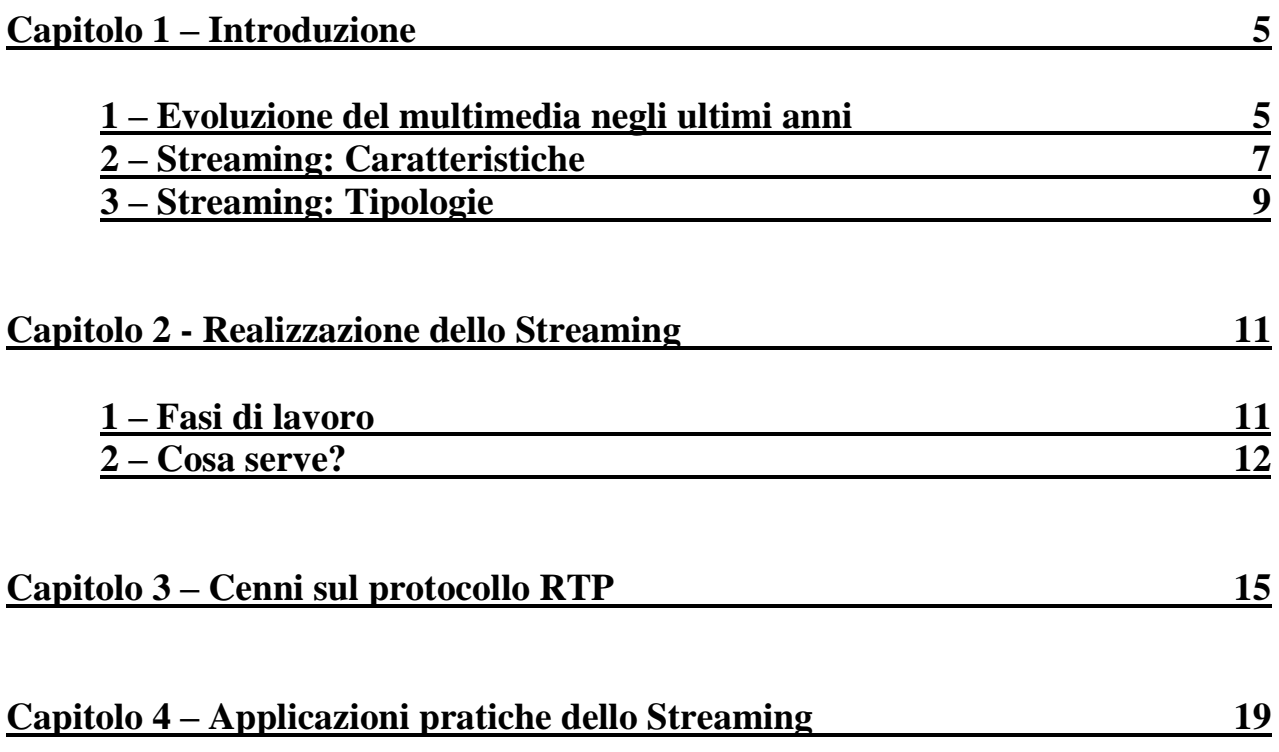

#### *STREAMING*

## **CAPITOLO 1 Introduzione**

#### **1. Evoluzione del multimedia negli ultimi anni**

Negli ultimi dieci anni, lo sviluppo delle tecnologie multimediali ha avuto un enorme incremento.

Basti pensare,ad esempio, alla tecnologia *mpeg* che ha rivoluzionato tutti i settori del multimedia.

Già da diversi anni si immaginava l'uso di tecnologie audio/video nella trasmissione delle informazioni non solo passive, ma anche attive.

Chi non ricorda infatti la scena della videofonata tratta dal mitico film **2001: Odissea nello Spazio** di Stanley Kubrick, quando Heywood Floyd videochiama casa da una cabina telefonica spaziale (foto di copertina)!

Certo, ci sono voluti svariati decenni, affinché quella visione utopistica (anche da parte della *AT&T – Bell Telephone*, che diede consulenza alla produzione) divenisse realtà.

Tutti coloro che hanno meno di cinquant'anni sono nati e cresciuti con la televisione e con la radio.

Esse hanno una cosa in comune: la trasmissione attraverso qualche mezzo (l'etere per Radio e TV) di una sequenza di onde che portano con se una informazione di tipo sequenziale.

Radio e TV, al loro interno possiedono un decodificatore che, selezionata la forma d'onda decodificano il segnale e riproducono esattamente quello che si vede e di sente dall'altra parte.

Nel corso degli anni, si è cercato di proporre la stessa cosa, non più come semplice flusso di onde radio, ma come sequenza di bit.

Uno dei primi approcci al multimediale della tipologia audio/video risale al 1992, quando la *Apple Computer* e la *Microsoft* lanciarono sul mercato due prodotti come il *Quicktime* ed *Media Player* (la cui mitica prima versione risale al Windows 3.1).

Il funzionamento dei flussi trasmissione era abbastanza semplice, un file in locale conteneva una serie di informazioni:

- numero dei frame (principalmente di tipo bitmap<sup>1</sup> progettati per essere visti in sequeza),
- dimensione dei frame (la grandezza delle immagini)
- eventuale audio<sup>2</sup> (associato alle frame)

Il risultato era a tratti improponibile, in quanto le macchine multimediali "spinte", in quel periodo, avevano un costo enorme (quasi, se non più di una automobile di media cilindrata).

Considerando anche che un sequencer a  $320 \times 276$  con audio di pochi minuti, poteva avere dimensioni dell'ordine 10-15MB, diventava impossibile, da un punto di vista funzionale pensare di implementare uno steraming di trasmissione dati su qualsiasi tipo di rete.

Nacque così l'idea (potendo anche contare su un adeguato supporto hardware) di rimpicciolire il più possibile la grandezza delle immagini, e di comprimere il più possibile anche l'audio, cercando di mantenere un qualità piuttosto alta.

Verso il 1994 **[Fraunhofer](http://www.ise.fhg.de/)** – Institut introdusse due nuovi standard per l'acquisizione dei formati audio e video:

- il jpeg per le immagini
- mpeg layer 3 per l'audio

Questi due standard portarono alla definizione di un altro standard **mpeg layer 2 per l'audio/video** (oggi arrivato allo standard mpeg layer 4)

L'introduzione di queste nuove tecnologie, con l'aumentata banda di trasmissione (se consideriamo che sulla trasmissione dial-up in 10 anni si è passati dai 14Kbps ai 56Kbps, fino alle broadband della ADSL oggi fino a 12Mbps) ha reso possibile (all'incirca dalla fine del 1996) una diffusione sempre maggiore di un tipo di tecnica di trasmissione dati denominata "**streaming** " .

Ma cos'è effettivamente lo streaming?A cosa può servire?Quali vantaggi presenta?

<sup>&</sup>lt;sup>1</sup> In quanto essendo ad allocazione immediata, non era necessario un calcolo di ricomposizione come accade per le jpeg, più piccole in quanto trattate ad un apposito algoritmo

<sup>&</sup>lt;sup>2</sup> Il cui formato principale era quello grezzo WAV (con bit rate da 44KHz), oppure di tipo AIFF della Apple Computer.

#### **2. Streaming : caratteristiche**

Il concetto di streaming è strettamente legato a quello di "networking" e, più in generale, a quello di Internet.

La **tecnologia streaming**, infatti, *consente la diffusione e la ricezione di informazioni (siano esse contenuti audio, video o di altro genere)via Internet in tempo reale tramite la loro suddivisione in parti più piccole (pacchetti) che possano essere trasmessi più agevolmente attraverso la rete dopo essere stati opportunamente compressi con appositi programmi.*

I vantaggi derivanti da tale procedura sono in parte comuni a quelli della trasmissione di informazioni tramite Internet (velocità, maggiore affidabilità, ecc.); nel caso particolare dello streaming, la suddivisione dell'informazione originale e la successiva trasmissione in forma di pacchetti consente di avviare la riproduzione di un file multimediale, prima che tale file sia stato trasferito completamente nel computer che ne ha fatto richiesta.

Ciò si traduce anche in un notevole risparmio di tempo e di spazio sul disco, poiché non è più necessario attendere la fine di un download (per scaricare l'intero file) che spesso può rivelarsi interminabile prima di poter usufruire dell'audiovisivo.

Ma, se il contenuto di un pacchetto fosse riprodotto non appena giunto nel computer client, si assisterebbe a frequenti interruzioni nella riproduzione. Per meglio comprendere questo concetto, si pensi al caricamento nel browser di una pagina web: le immagini e il testo vengono mostrati non appena il computer li riceve e spesso è necessario attendere qualche istante prima che la pagina appaia completamente.

Per superare questo inconveniente e garantire una riproduzione fluida e ininterrotta, i software dedicati alla riproduzione via streaming realizzano il **buffering** dei pacchetti prima di iniziare la riproduzione.

Il **buffering** è la *raccolta e la memorizzazione di un buon numero di pacchetti prima che la riproduzione della trasmissione via streaming venga avviata*.

Dal buffer viene alimentata costantemente la riproduzione.

In tal modo, se per qualche ragione il flusso dati presenta delle irregolarità in fase di ricezione, non viene compromessa la fase di presentazione; ovviamente, nel caso in cui le irregolarità non siano compensate dalla lunghezza del buffer, anche in fase di riproduzione si avvertirà la discontinuità.

I lettori multimediali più diffusi permettono di variare il tempo di buffering, per adeguarlo per esempio al tipo di connessione utilizzato.

Infatti,un parametro importante da considerare quando si parla di trasmissioni streaming è appunto l' *"ampiezza di banda"*, ovvero la *quantità di informazioni che possono transitare su un cavo in una determinata quantità di tempo*.

Una connessione con maggiore ampiezza di banda consentirà certamente di ricevere contenuti audio e video qualitativamente superiori. Tuttavia,per cercare di soddisfare le esigenze di tutti, molti siti che offrono contenuti via streaming prevedono versioni differenti da trasmettere, a seconda del tipo di connessione utilizzata dai propri utenti. Nonostante questo però, potrebbe comunque capitare qualche breve interruzione durante la trasmissione streaming, soprattutto se la velocità di connessione non è conforme a quella richiesta per la visione di un dato filmato, oppure se il numero di richieste contemporanee al server web che effettua la trasmissione è superiore alle sue capacità di erogazione.

#### **3. Streaming: tipologie**

Lo streaming su Internet può avvenire secondo due modalità:

- **live** (in diretta)
- **on demand** (su richiesta)

La modalità *"su richiesta"* consiste nell'inserire su un server Web dei file audio/video (adatti allo streaming) che l'utente può, in ogni momento, andare a vedere. Un esempio è rappresentato dalla formazione a distanza: il relatore è visibile online in modalità on demand, lo studente può rivedere la lezione tutte le volte che vuole, ripassare solo le parti più salienti, avere a sua disposizione slides informative sincronizzate al filmato che puntualizzano i passaggi più salienti.

La modalità *"in diretta"*, chiamata anche "Webcast" o "Live Broadcast", permette a un utente di seguire in tempo reale e in diretta un' evento che viene trasmesso tramite un server Web.

Le potenzialità ovviamente non si fermano qui: perché non coniugare la videocomunicazione via Internet a quella via cellulare?

Riprendendo l'esempio della formazione a distanza l'utilità dello streaming via cellulare risulta immediata: un operatore x dell'azienda municipale zy si trova fuori sede a dover smontare una vecchia valvola di un impianto a gas in disuso. Non sa come fare. Invia un sms con il codice della valvola, gli viene inviato un sms che gli permette di accedere ad un filmato che illustra tutte le fasi di smontaggio,direttamente sul suo cellulare. Fantascienza? No, basta disporre di un cellulare abilitato allo streaming video.

Come si può vedere le potenzialità sono veramente molto elevate, basta provare ad applicarle.

*STREAMING*

## **Capitolo 2 Realizzazione dello Streaming**

Nel precedente capitolo abbiamo trattato quali sono le origini dello Streaming. Ora andremo ad osservare più da vicino quali sono le diverse fasi che conducono alla realizzazione e che strumenti bisogna utilizzare.

#### **1. Fasi di lavoro**

La realizzazione di uno streaming (sia per l'erogazione live che on-demand) richiede varie fasi di lavoro,suddivise come segue:

*acquisizione*: una sorgente audio/video (un videoregistratore, una telecamera) deve essere collegata ad un sistema di acquisizione che tipicamente consiste in un PC dotato di scheda di acquisizione audio/video;

*codifica*: il segnale acquisito deve essere codificato in un formato erogabile in modalità streaming

*caricamento*: il contenuto in streaming prodotto deve essere caricato su un server in grado di erogarlo secondo la modalità streaming. A seconda del formato di codifica adottato esistono vari applicativi in grado di gestire questo tipo di contenuto

*pubblicazione*: viene creata una pagina web che referenzia il contenuto audio/video presente sul server di streaming

*erogazione*: l'utente che si collega tramite web alla pagina dove è stato pubblicato il contenuto audio/video inizierà a fruire dello streaming mediante il player opportuno.

Vi è poi la **postproduzione**, un'ulteriore fase di lavoro, che può essere effettuata a vari livelli in fase di acquisizione, oppure in fase di codifica.

Si tratta di un'attività che viene eseguita tipicamente su materiale che deve essere erogato in modalità on-demand. Si intende per postproduzione la manipolazione del contenuto audio/video in modo tale da migliorarne la qualità, aggiungere titoli, effetti oppure la sincronizzazione con contenuti esterni (ad esempio slide) che devono essere visualizzati contestualmente durante la fase di erogazione.

Schematicamente, le fasi dello Streaming possono essere riassunte come segue

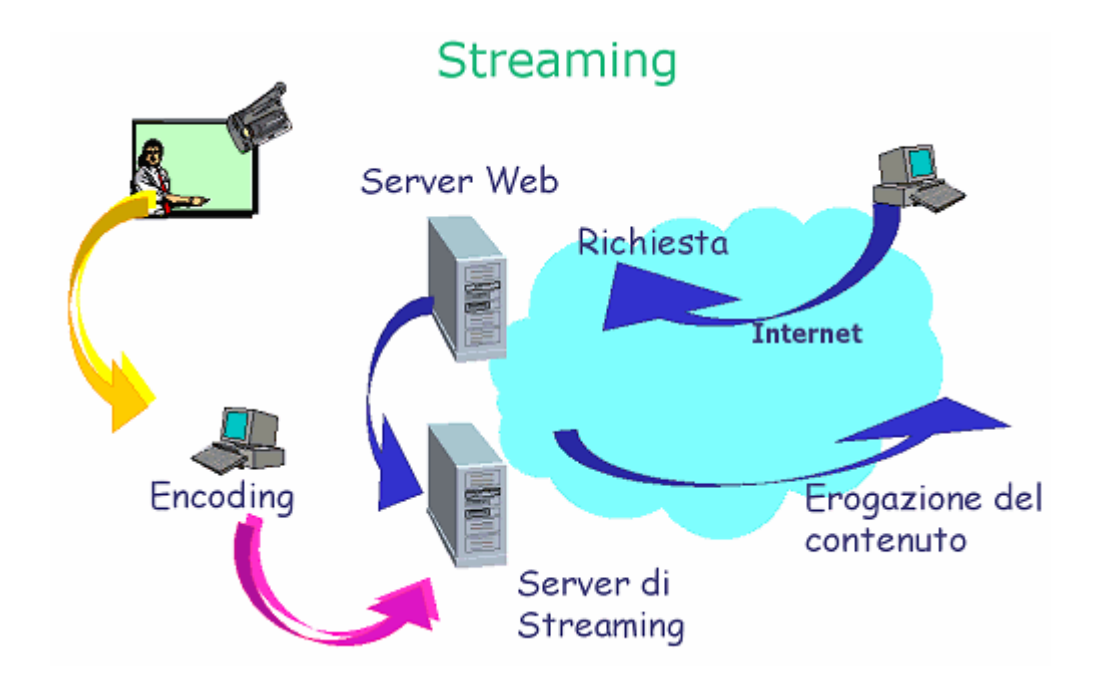

#### **2. Cosa serve?**

Per realizzare lo streaming audio/video su Internet è necessario disporre dei seguenti elementi:

- Il video e/o l'audio in formato originale oppure una sorgente audio/video "in diretta".
- Un software e/o un hardware in grado di comprimere audio e video in un file o in un flusso di dati, idonei alla trasmissione in streaming.
- Un server dedicato alla gestione dello streaming.

Il server per la gestione dello streaming è la parte più costosa di tutto il sistema; esso deve disporre anche di un'elevata banda passante per garantire l'accesso contemporaneo a molti utenti.

Quando i pacchetti trasmessi via Streaming giungono a destinazione, vengono elaborati da un apposito software per la riproduzione, e in particolare vengono decodificati con l'ausilio di un apposito codec.

Esistono molti prodotti per poter creare filmati da mettere sul web, o per creare dei live broadcast.

I due principali sono il RealPlayer Plus (a pagamento) ed il Windows Media Encoder (che fa parte della suite di Windows Media Player, software gratuito, ma in inglese).

Considerando il secondo caso, una volta installato il programma sulla macchina, ed eseguite le procedure di acquisizione, queste vengono memorizzate in un file pronto per essere messo on-line.

Nel Capitolo 4 sono proposti due casi pratici di Streaming on demand e Streaming live.

*STREAMING*

## **Capitolo 3 Cenni sul protocollo RTP**

RTP è un protocollo di livello applicazione, ed è stato progettato per essere indipendente dal protocollo di trasporto, anche se tipicamente viene utilizzato al di sopra di UDP e lo completa di quelle funzionalità necessarie alle trasmissioni in realtime. È bene dire subito che RTP non garantisce in alcun modo la qualità del servizio, ne tanto meno riserva le risorse di rete, semplicemente fornisce alcune informazioni come numeri di sequenza e timestamp.

Viene affiancato da un altro protocollo, RTCP (Real Time Control Protocol) che permette un monitoraggio sulla trasmissione e fornisce anche un modo per distribuire informazioni sui partecipanti alla sessione.

RTP segue le linee guida fornite da Clark e Tennenhouse, quindi è in un certo senso malleabile e può essere facilmente modificato/esteso al fine di supportare nuovi tipi di applicazione o architetture di rete. Quindi quando si decide di utilizzare RTP per una nuova applicazione è necessario produrre due documenti che completano la descrizione dell'uso di RTP:

- un profilo, che definisce i codici utilizzati come payload-type ed il loro mapping con il formato del payload. Nel profilo vanno inoltre specificate le estensioni/modifiche apportate al protocollo
- un documento in cui si indicano i formati usati per il payload, cioè viene spiegato in che modo il particolare payload è trasportato su RTP.

Un tipico scenario di utilizzo di RTP è la videoconferenza. Se sono usati sia l'audio che il video questi tipicamente sono trasmessi in differenti sessioni RTP, una sessione RTP è identificata da una coppia di indirizzi di livello trasporto (indirizzo IP + numero di porto), nel caso di multicast l'indirizzo di destinazione è comune a tutti i partecipanti. Utilizzando due sessioni RTP è possibile fare in modo ad esempio che alcuni partecipanti ricevano sia l'audio che il video, mentre altri ricevano solo uno dei due.

RTP prevede anche l'utilizzo dei cosiddetti Mixer e Traduttori. I primi sono usati ad esempio per riunire i flussi provenienti da più sorgenti in un unico stream multimediale riducendone anche la larghezza di banda. In questo modo anche sorgenti collegate con link non velocissimi potranno partecipare alla sessione. I Traduttori invece possono essere utilizzati per aggirare dei problemi che si potrebbero avere quando ad esempio l'host si trova dietro un firewall.

 $-$  32 Bit -<u>1111111111111111111111</u>  $\begin{array}{cccccccccccccc} 1 & 1 & 1 & 1 & 1 & 1 & 1 & 1 & 1 \end{array}$  $P[X]$  $CC$ M **PT**  $V$ Sequence Number TimeStamp SSRC Identifier CSRC Identifiers  $\ldots$   $\ldots$ \_\_\_\_\_\_\_\_\_\_\_\_\_\_\_\_\_\_\_\_\_\_\_\_\_\_\_

**Figure:** L'header di RTP

#### **Version (V):**

2bit

Indica la versione del protocollo, attualmente è 2.

**Padding (P):**

1bit

Se settato il pacchetto contiene uno o più ottetti di riempimento alla fine. L'ultimo ottetto conterrà il numero di ottetti di riempimento inseriti.

#### **Extension(X):**

1bit

Se settato l'header è seguito da un header extension (definito nel profilo).

#### **CSRC count(CC):**

4bit

Contiene il numero di Contributing Sources identifiers che seguono l'header base.

#### **Marker(M):**

1bit

L'interpretazione di questo bit è definita nel profilo. Si può anche decidere di non utilizzarlo, estendendo quindi il campo successivo ad 8 bit.

#### **Payload type(PT):**

7bit

Contiene l'identificativo del payload, i relativi codici vanno definiti nel profilo.

#### **Sequence Number:**

16bit

Numero di sequenza del pacchetto. Il valore iniziale è scelto a caso, e successivamente viene incrementato di 1 per ogni pacchetto

#### **Timestamp:**

32bit

Riflette l'istante di campionamento del primo ottetto del payload. Se i pacchetti sono generati periodicamente, viene considerato allora l'istante nominale di campionamento, e quindi il timestamp viene incrementato di 1 per ogni periodo di campionamento, il valore iniziale è comunque casuale. Più pacchetti possono avere lo stesso timestamp, come accade, ad esempio, se una frame video viene spedita utilizzando più pacchetti.

#### **SSRC:**

32bit

Il Syncronization Source identifier è un identificatore della sorgente scelto in modo random. Non ci possono essere più sorgenti con lo stesso SSRC.

#### **CSRC:**

lista, da 0 a 15 elementi da 32bit l'uno I Contributing Source identifier sono inseriti dai mixer, e sono i SSRC delle sorgenti che contribuiscono al flusso.

Le differenze più importanti rispetto ad UDP sono certamente introdotte dai campi Payload Type, Timestamp e Sequence Number. L'applicazione che riceve i dati grazie al PT è in grado di capire in che modo trattarli, il TS invece permette di riprodurre con l'esatta temporizzazione i dati ricevuti, infine il SN permette di stabilire se i pacchetti stanno arrivando nell'ordine opportuno e se ci sono state perdite. Si noti però che RTP non è un protocollo affidabile (come era prevedibile, essendo un protocollo pensato per il real-time), quindi non gestisce assolutamente la ritrasmissione dei pacchetti persi.

*STREAMING*

# **Capitolo 4 Applicazioni pratiche dello streaming**

Nel Capitolo 2 abbiamo trattato quali sono le fasi dello Streaming, ed i mezzi necessari, per la realizzazione.

In questo capitolo osserviamo due esempi pratici sullo **Streaming on demand** e lo **Streaming live**.

#### **1 – Streaming on demand**

Un esempio di Streaming on demand è quello presente all'indirizzo:

<http://www.nuovaeuropa.it/home/pasqua/papa.htm>

dove abbiamo un filmato di S.S. Giovanni Paolo II, ripreso, mediante una scheda di acquisizione, il giorno di Pasqua del 2004.

Il tipo di algoritmo utilizzato per la visualizzazione del filmato è quello **produttore → consumatore**.

Per visualizzare il filmato occorre una pagina con codice HTML (o similare) che possa permettere il caricamento e la visualizzazione di un plug-in di Windows Media Player (o di un qualsiasi altro player abilitato) all'interno di una pagina web.

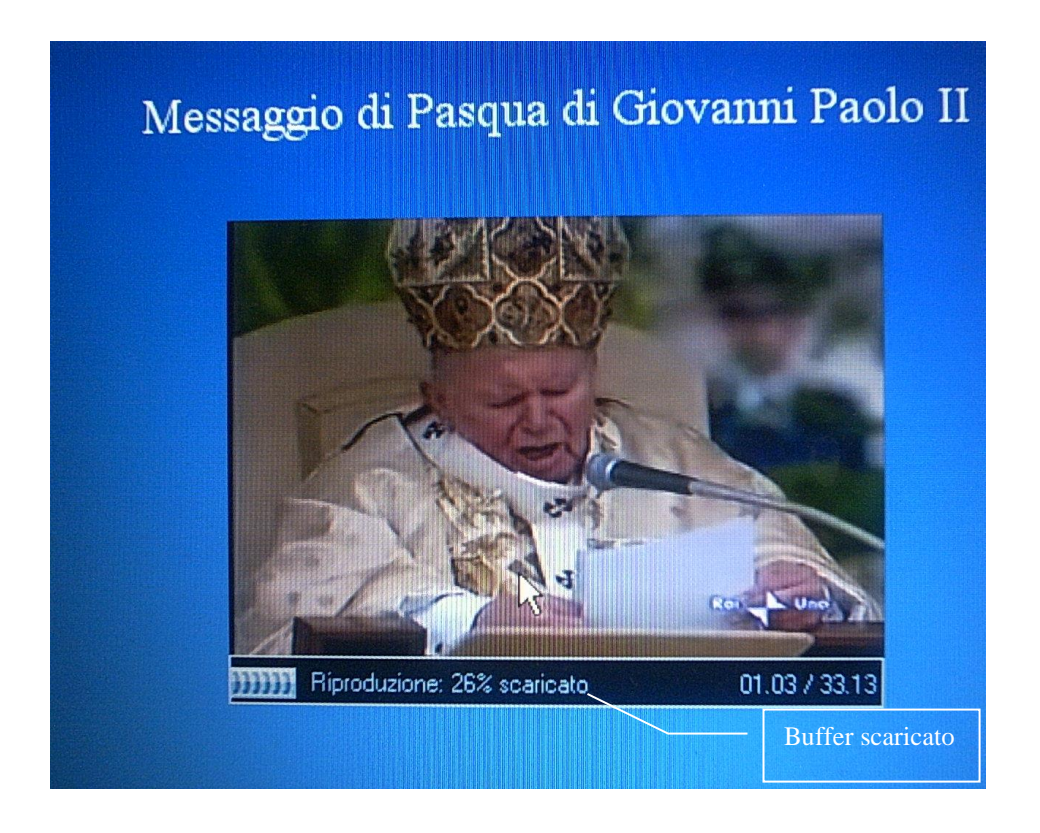

A livello utente abbiamo la seguente schermata:

Il codice HTML per la visualizzazione del file è il seguente:

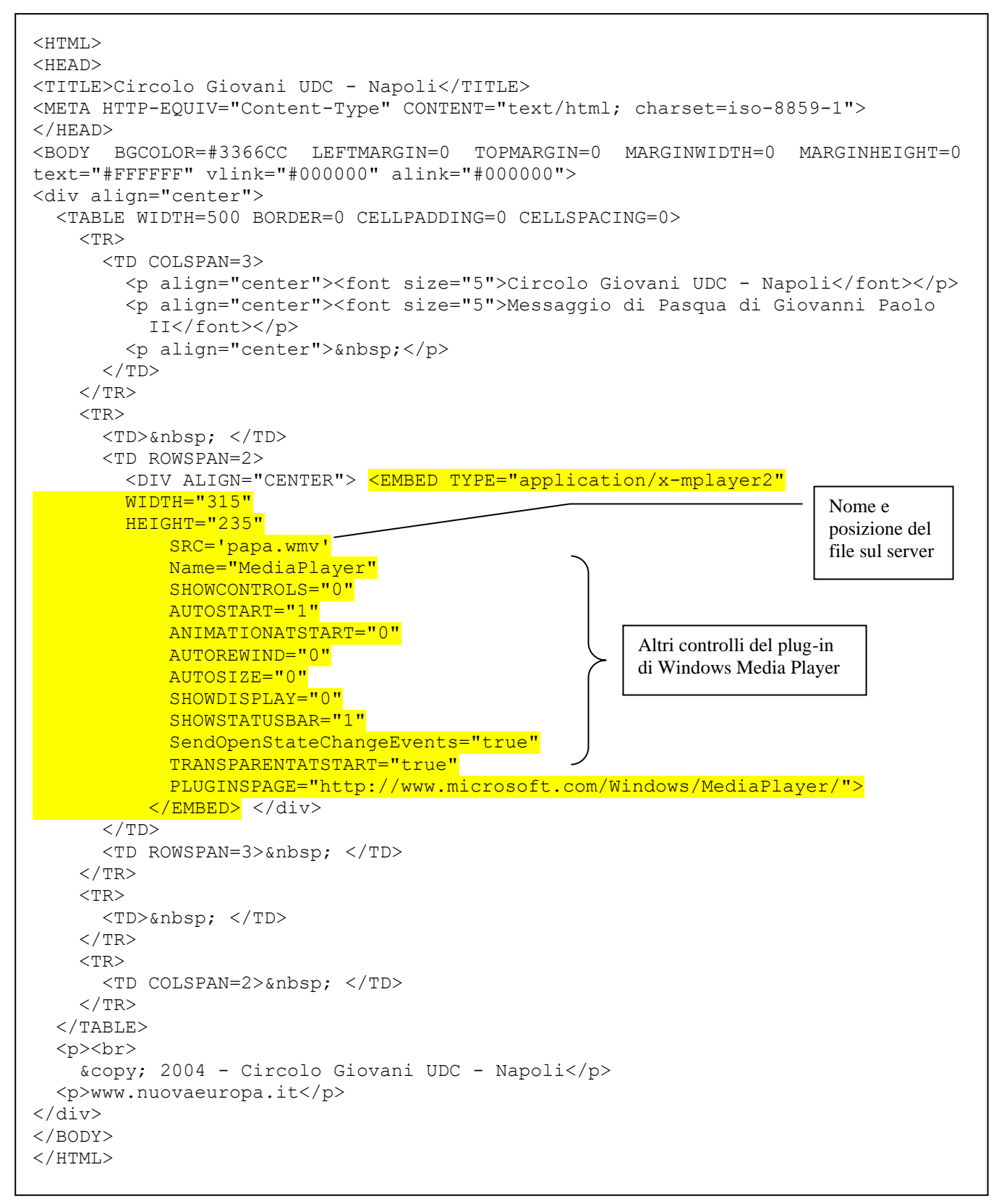

Un altro esempio di Streaming on demand è quello fornito dalla RAI con il portale [http://www.raiclick.rai.it](http://www.raiclick.rai.it/) che eroga (ancora per poco) gratuitamente dei video on demand della sua vasta produzione (da Don Matteo, ad Un medico in famiglia, ecc.).

#### **2 – Streaming Live**

Un esempio di Streaming live è quello che si può effettuare con **MSN Messanger** della Microsoft.

Ma come funziona effettivamente questo prodotto?

Il principio fondamentale è quello della connessione ad un server mediante un'autenticazione (ad esempio la casella di Hotmail o MSN).

Fatto ciò si accede all'area utenti.

Tramite il Socket di Windows è possibile scambiare messaggi, ma di recente si è implementata anche la possibilità di Streaming live con audio/video.

La trasmissione, avviene mediante tre strumenti hardware: webcam, microfono e casse, in modo da poter sia trasmettere che ricevere i dati.

Schematicamente:

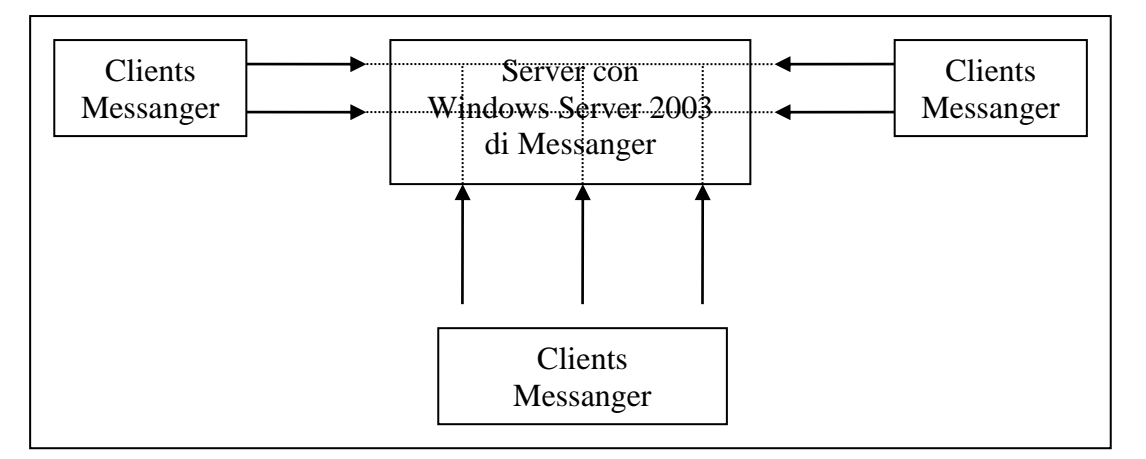

#### Schema concettuale di funzionamento del MSN Messanger

Le estensioni multimediali di Media Player (presenti sul Windows Server 2003) permettono il funzionamento del webcast live tra utenti.

Le linee tratteggiate mostrano come sia possibile una comunicazione 101 [leggi: one-to-one], ed una connessione multicast tra più utenti (solo a livello di messaggistica, però…).

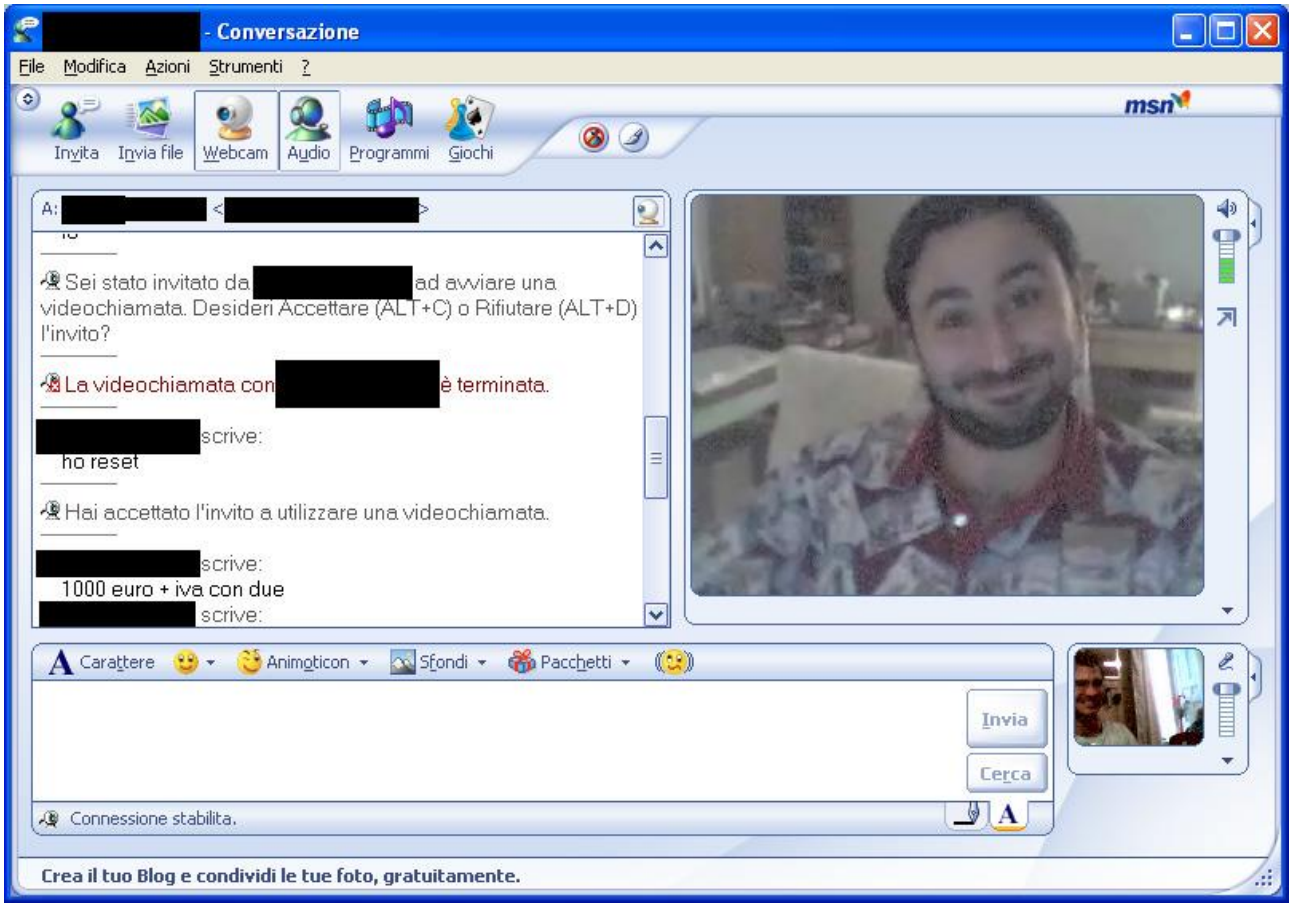

Un esempio di Streming audio/video è riportato nelle seguente immagine:

Esempio di MSN Messanger videoconferenza

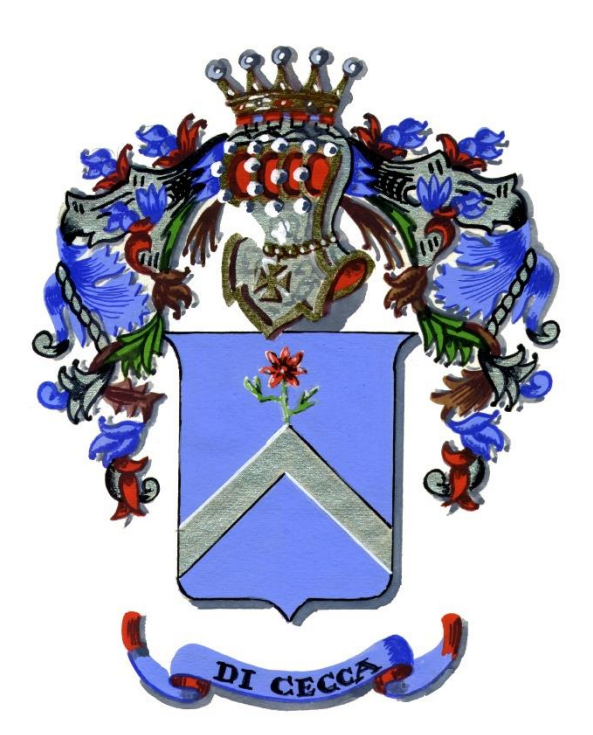

# dicecca.net web site

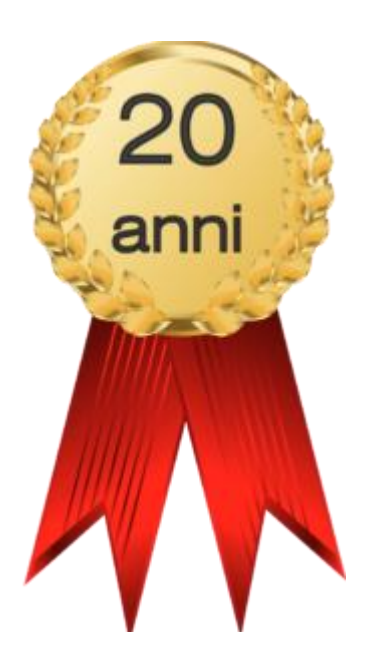

LIBERTÀ EGUAGLIANZA

# MONITORE NAPOLETANO

Fondato nel 1799 da Rifondato nel 2010 Carlo Lauberg ed Eleonora de Fonseca Pimentel **Direttore: Giovanni Di Cecca** 

**Anno CCXXII**

Contatti

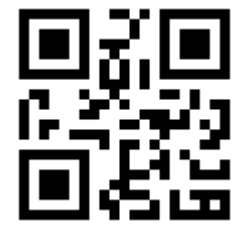

C.Ph.: +39 392 842 76 67

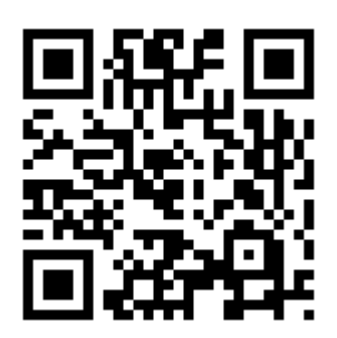

info@monitorenapoletano.it

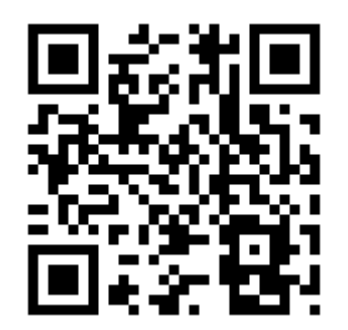

www.monitorenapoletano.it